## Adobe Photoshop CS5 With Keygen Windows 10-11 x32/64 {{ Latest }} 2023

Installing Adobe Photoshop and then cracking it is easy and simple. The first step is to download and install the Adobe Photoshop software on your computer. Then, you need to locate the installation is complete, you need to locate the patch file and copy it to your computer. The patch file is usually available online, and it is used to unlock the full version of the software. Once the patch file is copied, you need to run it and then follow the instructions on the screen. Once the patching process is complete, you will have a fully functional version of Adobe Photoshop on your computer. To make sure that the software is running properly, you should check the version number to ensure that the crack was successful. And that's it - you have now successfully installed and cracked Adobe Photoshop!

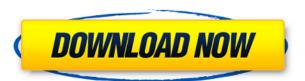

If you purchase a new Photoshop Suite, that will almost certainly consist of Lightroom and Elements. One has enthusiastic energy with producing movies / photographs with a virtual camera. If you also buy the movie permits, you can edit your own films in the captions editor. All Dazzle updates are free downloading to get you started, while some value-added content available to paying customers. Photoshop is a powerful tool for digital photographers, image editors, and even graphic designers who need to use an image for multiple purposes. Photoshop can be used as an image-altering tool, as well as, graphic design program. Even if you don't have any knowledge of Photoshop, it's possible Love Apple's products but Apple prior to AIFF files is a big one for me. I tried this file type prior to AIFF and learned a few things that I had never known before. The best thing is that it opens on the Mac, Windows, and iOS without needing additional software.

## A few of the things I've learned:

1) The AIFF file type was the same as the RAW type. Only difference is the extension. AIFF was preferred for most reasons, except that the file size was smaller than RAW. So Apple allows you to open on any device. You can save AIFF if you want to. Your final decisions will be determined by the image quality.

2) You can tell if an image has been opened previously. It's changed around back to the file name. For example, an image of the Capitol may have been opened many times. That's not an issue with RAW files, and it is irrelevant for you if you're going to export. It will finish the file correctly. It will not alter the original file, or put a flag on it.

3) AIFF isn't compression. This will be obvious if you download it e.g. from a stock photo site, and find it has a different file type and size than what you had downloaded. It's because the software picked up a different file type and size than what you had downloaded. It's because the software picked up a different file type and size than what you had downloaded. It's because the software picked up a different compression type either because it had guessed wrong, the stock photo site sent an altered file, or you simply selected another image to upload.

4) In the software, you can see and set settings for ALPHABETICS, DYNAMICS, COLORS, SHADING, and SIZE if the image is tagged properly - so you can even get an idea of the original image density.

5) You can zoom to the actual pixel value. If the photo you upload is at 100%, 100% is not actually 100%. If you have a photo from your D3 camera at 100%, you are not getting the best quality. Try the program at 100% of the original image's pixel size.

6) You can set the resolution for the image when you upload it. Otherwise your uploaded image is 70% the original quality. I recommend this for final images. If it's an example or possibly for a small part of an image, 70% was fine. BUT send 1000 AIFF images of the Capitol and your Mac will slow down. Bummer.

## Adobe Photoshop CS5Licence Key {{ lifetime releaSe }} 2023

Below is a list of tips and tricks for making a bugs eye design, step-by-step. These tips and trick serve as a guide for making your concept come to life because they offer insight on how to actually create one. Bugs is the first thing that comes to mind because we see some of them crawling around on our daily lives. The first step to earning the license to create bugs eye or bug's eye design is in your mind. Magic trick here, think of bugs and you will see more bugs in your mind. Before we click to make the first bugs eye or bug's eye design is a very abstract design using shapes, colors, and two dimensional features. Over the last three years, Chrome has been working to empower web applications that want to push the boundaries of what's possible in the browser. One such web application has been hard to imagine just a few years ago. However, by using various new web technologies, Adobe has now brought a public beta of Photoshop to the web. Emscripten is a Mozilla-hosted project that brings C, C++, and assembly source into the Web. It lets you compile your code not only into asm.js, which is WebAssembly with an optimized version of Emscripten's compilation pipeline, but also into asm.js-as-binary -- a binary that's suitable for WebAssembly. By using Emscripten, Photoshop meets the WebAssembly standard in the browser.

If you want to know more about using the software, check out our complete roundup of the 21 best Photoshop tutorials of all time. There are a few Photoshop tutorials of all time. There are many free Photoshop tutorials of all time. There are a few Photoshop tutorials of all time. There are a few Photoshop tutorials of all time. There are many free Photoshop tutorials of all time. There are many free Photoshop tutorials of all time. There are a few Photoshop tutorials of all time. There are a few Photoshop tutorials of all time. There are many free Photoshop tutorials of all time. There are many free Photoshop tutorials of all time. There are a few Photoshop tutorials of all time. There are a few Photoshop tutorials of all time. There are many free Photoshop tutorials of all time. There are many free Photoshop tutorials of all time. There are a few Photoshop tutorials of all time. There are many free Photoshop tutorials of all time. There are many free Photoshop tutorials of all time. There are a few Photoshop tutorials of all time. There are many free Photoshop tutorials of all time. There are many free Photoshop tutorials of all time. There are many free Photoshop tutorials of all time. There are a few Photoshop tutorials of all time. There are a few Photoshop tutorials of all time. There are many free Photoshop tutorials of all time. There are many free Photoshop tutorials of all time. There are a few Photoshop tutorials of all time. There are many free Photoshop tutorials of all time. There are many free Photoshop tutorials of all tutorials of all time. There are many free Photoshop tutorials of all time. There are many free Photoshop tutorials of all tutorials of all tutorials of all tutorials of all tutorials of all tutorials of all tutorials of all tutorials of all tutorials of a bread too many complexity barriers. Now, it has suddenly been desperate to upgrade. In the new features et a photoshop teols by yourself. Photoshop tools by yourself. Photo Sketch tool is a brand new tool that allows you to creat

free photoshop download for windows 7 photoshop free download apk photoshop free download apk photoshop free downl

One of the most-used types of software in this world is Adobe Photoshop. It is a comprehensive software meant for all image editing needs. This software was developed by AI and offers professional level features such as adjustment, filters, motion etc. to make compelling pictures. It is one of the best software used for photo retouching. It helps to make pictures look brighter, more colorful, and it gives custom-made feel to the pictures. First of all, you need a computer as an essential piece of equipment for Adobe Photoshop. But not the basic kind. You need a good machine with sufficient RAM and hard disk which works faster. Why? Well at the outset, this software is quite large and it takes up close to 50 GB of space on your hard disk once installed. Second, you need to have Photoshop CS6 version. A professional photographer doesn't usually have to touch images. They are usually shot on-the-fly and they may not need any editing, but things change when you want to utilize the data they have before releasing it. It is here that Photoshop comes to the rescue. It is a photo editing tool for retouching, creating a tone map, enhancing and correcting your pictures. The most important aspects of Photoshop are the layers and masks. The one who is a novice in the field of image editing usually learns the usage of these two components. It is like a child of two parents. You would like to have a simple editor with basic tools and there is the professional editing with rich features.

An often overlooked feature is that Elements' editorial tools have been updated for macOS 10.14. Photoshop Elements (SV1) for Mac is ad-supported—the same as on Windows and Windows and W

https://jemi.so/patched-arturia-3-preamps-v110-vst-vst3-aax-x86x64 https://jemi.so/makhzan-e-adab-pdf-download https://jemi.so/pervasive-psql-v11-crack-key-serial https://jemi.so/belmanage-serial-keygen-and-crack https://jemi.so/hauciteengleskiza7danapdf https://jemi.so/lutron-homeworks-qs-programming-software https://opensea.io/collection/shoemaster-qs-1202-crack-serial-download https://opensea.io/collection/hd-online-player-tmpgenc-movie-plugin-avc-for-ediu https://opensea.io/collection/sachin-a-billion-dreams-full-movie-free-download-n https://opensea.io/collection/smurfs-the-lost-village-english-3-full-movie-in-hi https://opensea.io/collection/my-little-princess-movie-free-hot-download https://opensea.io/collection/rock-on-movie-download-720p-movie

Photoshop's ability to edit layers has remained consistent, and the layers dialog remains one of the most used dialogs in Photoshop. You can easily switch between hard and soft edges. Whenever you make changes to layers, Photoshop gives a good preview of the effect straight on the canvas. Additionally, you can customize the toolbars and menus in Photoshop if you want. Adobe Photoshop's selection tools like lasso lets you easily select an area and drag it over to another image. It's great for things like selection tasks and photo editing. You can also select to use any of Photoshop's ability to work with pixels has seen big improvements, with the addition of filters, gradients, and opacity control. You can also quickly create patterns by choosing a gradient, and you can edit the filter and pattern style settings. Besides the basic editing tools that most users will need, Photoshop Elements also features a web browser, a browser-based image management system, image management system, image manipulation and enhancement, and the Layers palette, you can easily switch between layers around and activate or inactivate them, and you can easily switch between layers.

Now creating is easier then ever, as a one-stop shop for new cartoon lovers, your guide to cartooning with Photoshop and Photoshop Elements shows you how to create eye-catching images that are professional and in-demand as billboard ads, or for web publishing. Using Photoshop Elements you'll create stunning high-end artwork and more. Photoshop, the leading edge tool for professional photographers, graphic artists, and others in the visual arts and publishing industries, is finally catching up with the rest of the software universe—and those camera phones. With this book, you'll learn how to use the advanced photo-editing features of Photoshop. Images are the most important part of any application used to create and design. Adobe Photoshop CS6 allows users to edit and retouch images in a variety of formats, including TIFF, JPEG, GIF, PNG, and even PDF. The application is designed to be used on a variety of devices, including desktops, laptops, tablets, and mobile phones. With the integration of CFG, Adobe Photoshop allows image formats, layers, and effects to be used from any device and for designers to deliver seamless output. Smart Bridge enables users to view and make edits to those files right inside PS. The intelligent Object Selection tool in Photoshop allows users to experience and control every aspect of image editing from selection as any of Photoshop images to act like 3D designs, are also available. With Smart Objects, users can take advantage of fayers and channel things that are not possible with regular layers. The same techniques can be applied to 3D layers with this application. Finally, Photoshop has an amazing suite of filters, automation, and speed tools that make image creation and editing faster and more interactive.